Come inserire la metodologia disciplinare

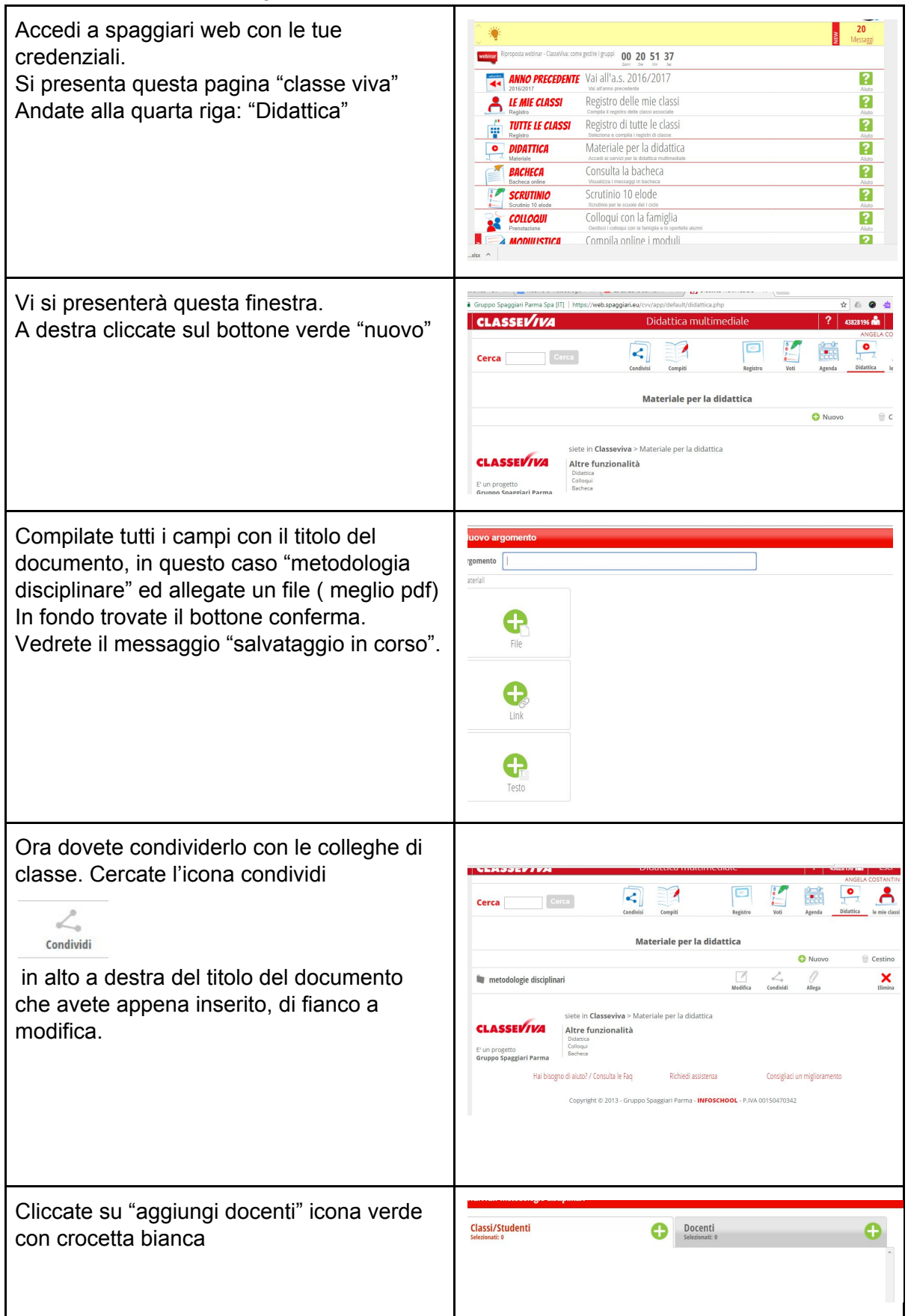

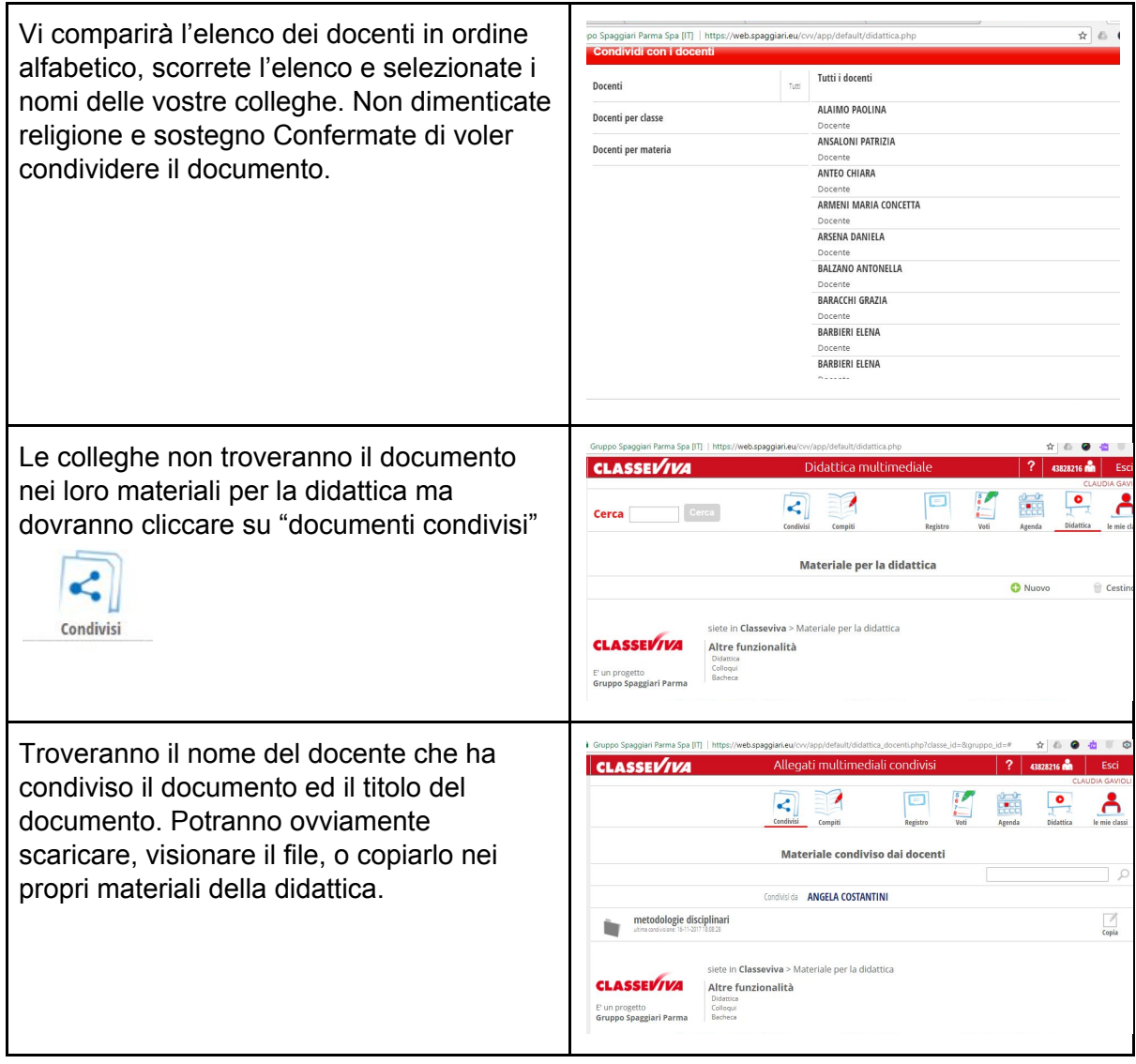